# Spotnana Carbon Removal

High quality offsets for travel-related carbon emissions

## Travel is a major contributor to carbon emissions

Aviation is responsible for 2.4% of carbon emissions and approximately 4% of global warming due to the increased impact of emissions in the upper atmosphere. Car rentals, hotel stays, and rail bookings also generate emissions.

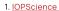

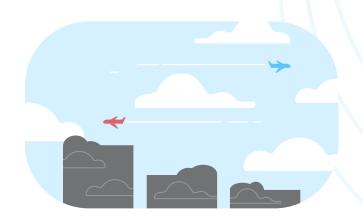

#### Offset your emissions with Spotnana Carbon Removal

Achieve your sustainability goals by removing carbon from the atmosphere to offset all or part of your travel-related emissions.

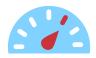

Monthly carbon emissions are measured

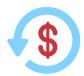

Offsets are automatically purchased

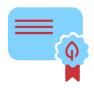

A digital certificate is generated and emailed

## How our Bio Carbon Capture and Storage (Bio CCS) process works

Our sustainability partner uses a carbon removal process that is immediate, permanent, and precisely measurable.

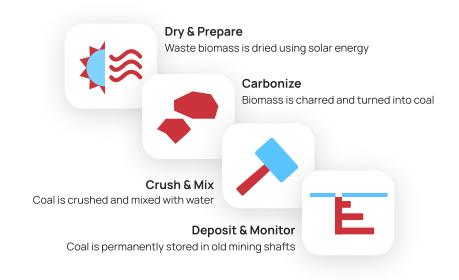

## Advantages of Spotnana Carbon Removal over traditional offsets

We offer high quality carbon offsets that are tied to true carbon removal and precisely matched against your travel bookings.

| Spotnana Bio CCS carbon removal | Fast | Exact     | Permanent |
|---------------------------------|------|-----------|-----------|
| Standard model of tree planting | Slow | Imprecise | Temporary |

## Our commitment to sustainability

In addition to being a leader in technology for sustainable travel, we use Spotnana Carbon Removal to achieve net zero emissions for our own employee travel.

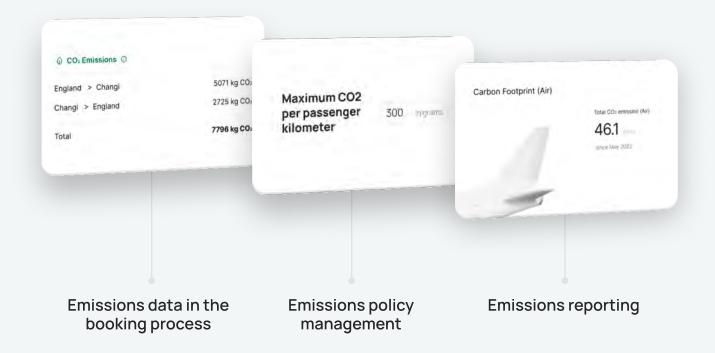

## **About Spotnana**

Spotnana is modernizing the infrastructure of the travel industry in order to bring freedom, simplicity, and trust to travelers everywhere.